# **ROZDZIAŁ 2**

# **INSTRUKCJA DLA WYKONAWCÓW**

## **1. Zamawiaj**ą**cy : Prezydent Miasta Legnicy działaj**ą**cy w imieniu Gminy Legnica**

#### **2. Adres Zamawiaj**ą**cego:**

 Gmina Legnica – siedziba Urząd Miasta Legnica Plac Słowiański 8 59-220 Legnica, tel. (76) 72-12-100 fax. (76) 72-12-115 **www.legnica.eu** e-mail zamowienia.publiczne@legnica.eu

- **3.** Osoby prowadzące sprawę i uprawnione do kontaktowania się z Wykonawcami :
	- 1) w sprawach merytorycznych związanych ze SIWZ Pan Grzegorz Enzinger pracowni Ośrodka Doradztwa Metodycznego i Doskonalenia Nauczycieli, ul. Grunwaldzka 2-20, tel.(76) 72-33-202, fax. (76) 72-33-204 w godz.  $8^{00}$  - 15<sup>00,</sup>
	- 2) w sprawach formalno-prawnych Pani **Violetta Piwo**ń**ska** Kierownik Referatu Zamówień Publicznych Wydziału Inwestycji Miejskich Urzędu Miasta Legnica, Plac Słowiański 7, pok. 22, tel. (76) 72-12-322, fax (76) 72-12-325 w godz.  $8^{00} \div 15^{00}$  , e-mail: <u>zamowienia.publiczne@legnica.eu</u>

#### **4. Tytuł i nr zamówienia:**

#### Tytuł: **"Zakup dziewi**ę**tnastu zestawów multimedialnych oraz sze**ś**ciu tablic multimedialnych"**  Numer sprawy: IM.RZP.271.29.2012

#### **5. Podstawa prawna udzielenia zamówienia:**

- 5.1**.** Postępowanie o udzielenie zamówienia publicznego prowadzone jest na podstawie ustawy Prawo zamówień publicznych z dnia 29.01.2004r. (Dz. U. z 2010r. nr 113, poz. 759 - ze zmianami) zwana dalej ustawą Pzp.
- 5.2. Podstawa prawna udzielenia zamówienia publicznego Tryb zamówienia przetarg nieograniczony zgodnie z art.10 ust.1 oraz art.art.39-46 Pzp.; kategoria – dostawy.
- 5.3. Postępowanie o udzielenie zamówienia publicznego prowadzone jest w trybie **art. 16 ust. 1** ustawy Pzp. Zamawiający jest uprawniony do przeprowadzenia postępowania przetargowego w imieniu szkół wyspecyfikowanych w § 1 ust 1 projektu umowy- Rozdział 3 siwz.
- **6.** Specyfikacja istotnych warunków zamówienia dostępna jest na **stronie internetowej Zamawiaj**ą**cego** www.legnica.eu i na wniosek Wykonawcy w Wydziale Inwestycji Miejskich Urzędu Miasta Legnicy, Plac Słowiański 7, pokój nr 22, tel. 76 72-12-322.

#### **7. Kod i nazwa przedmiotu zamówienia wg Wspólnego Słownika Zamówie**ń **(CPV):**

32322000-6- urządzenia multimedialne, 30213100-6- komputery, 48931000-3 – programy, 30237410-6- myszki komputerowe, 30237270-2 – torby komputerowe.

#### **8. Opis przedmiotu zamówienia**:

Dostawę wraz z montażem, instalacją i konfiguracją 13 zestawów: notebook, torba + mysz **oraz 6 zestawów: notebook- komputer, torba + mysz, tablica interaktywna i projektor, o parametrach jak ni**Ŝ**ej:** 

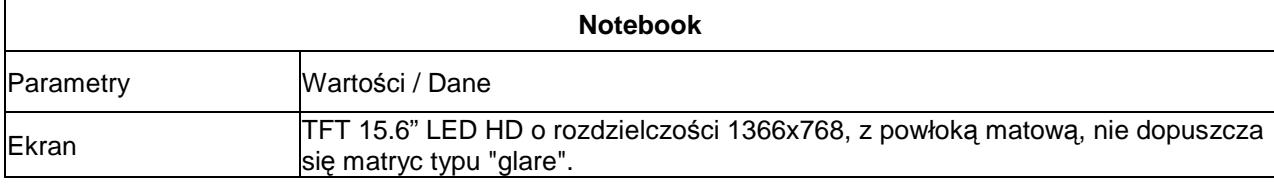

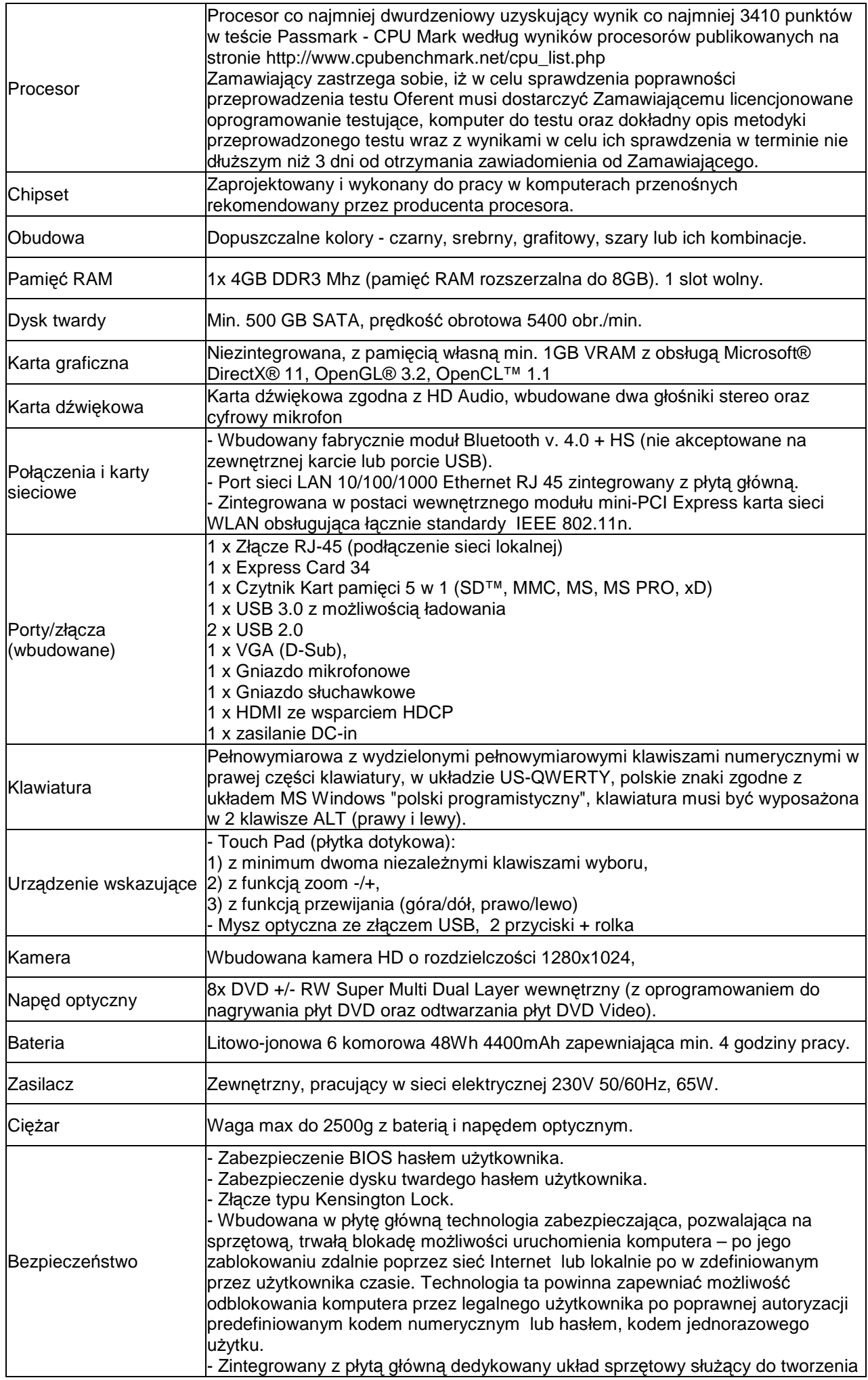

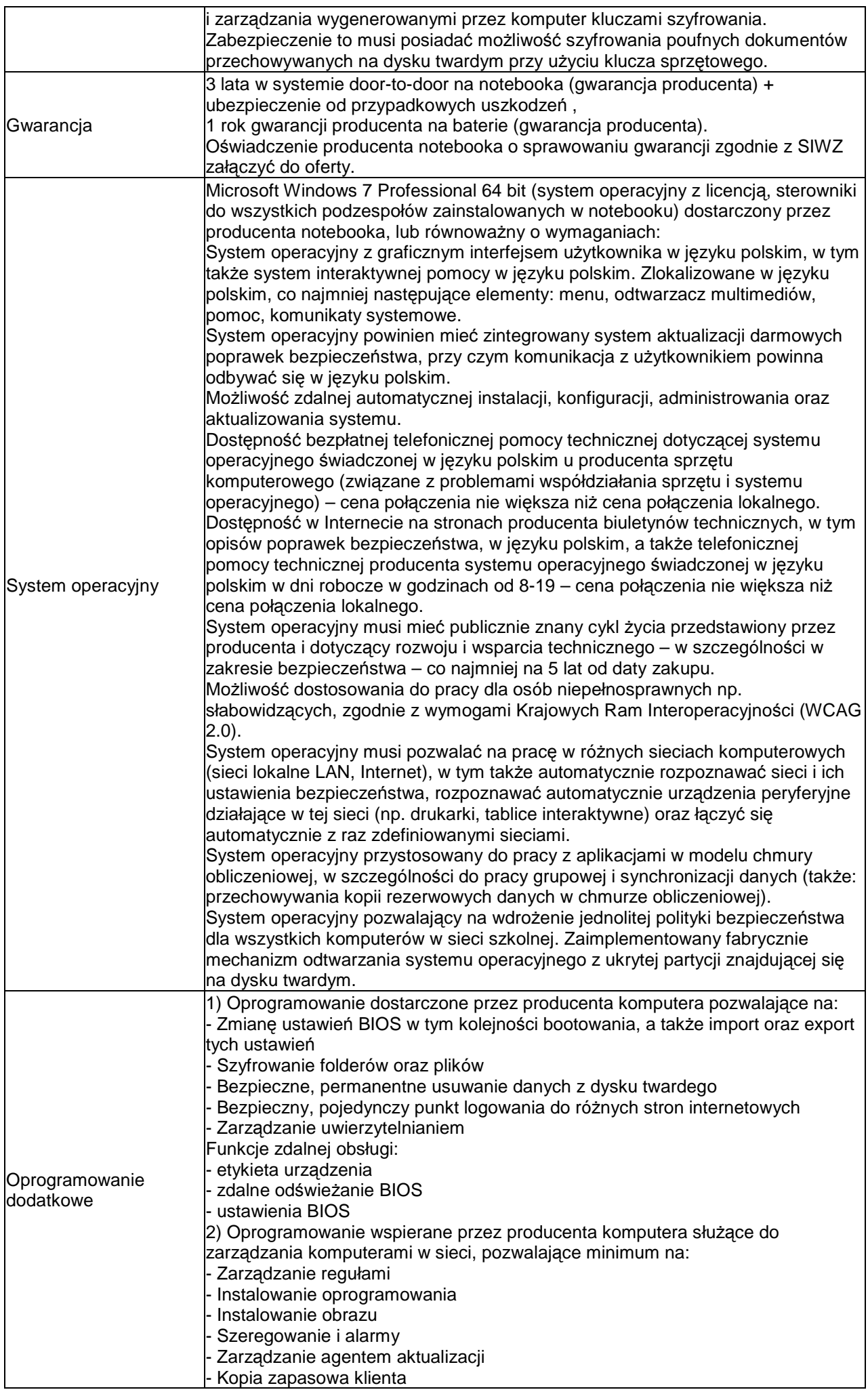

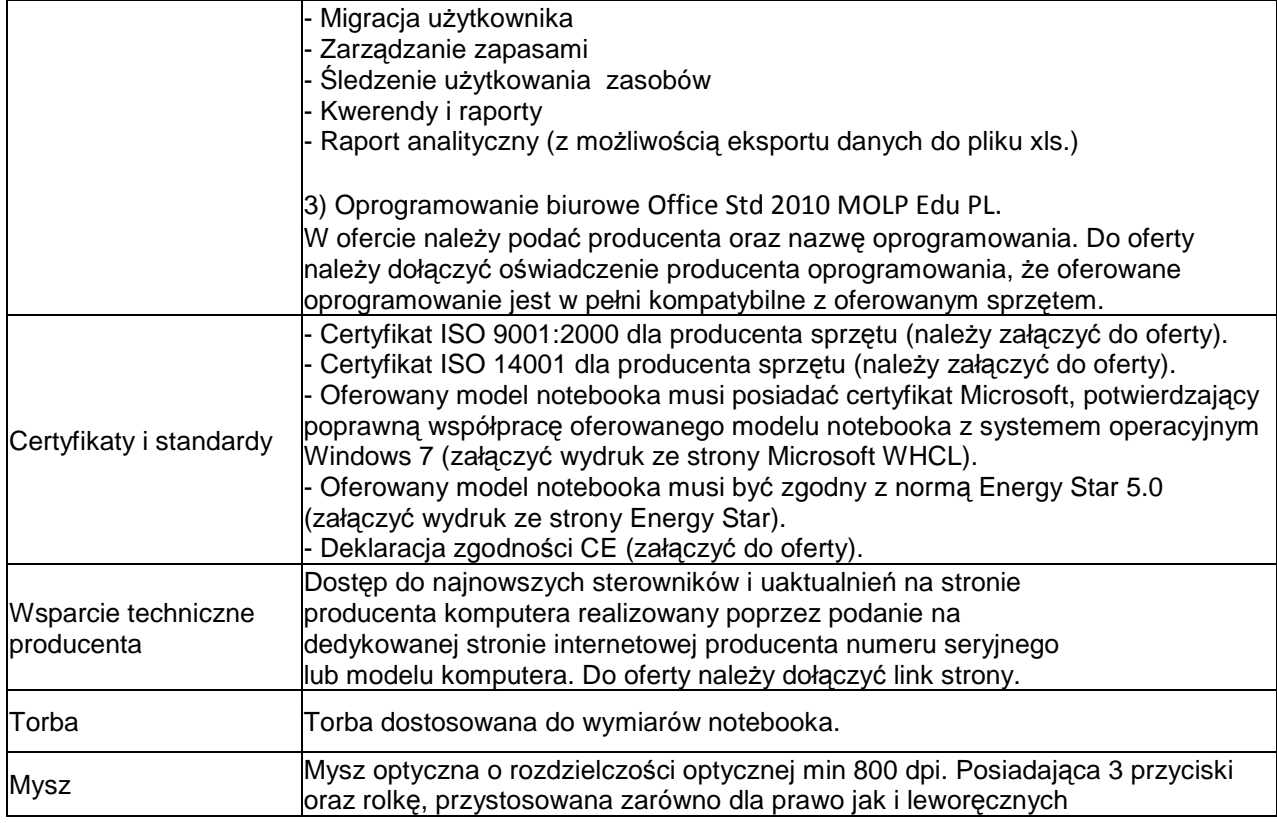

### **Projektor multimedialny**

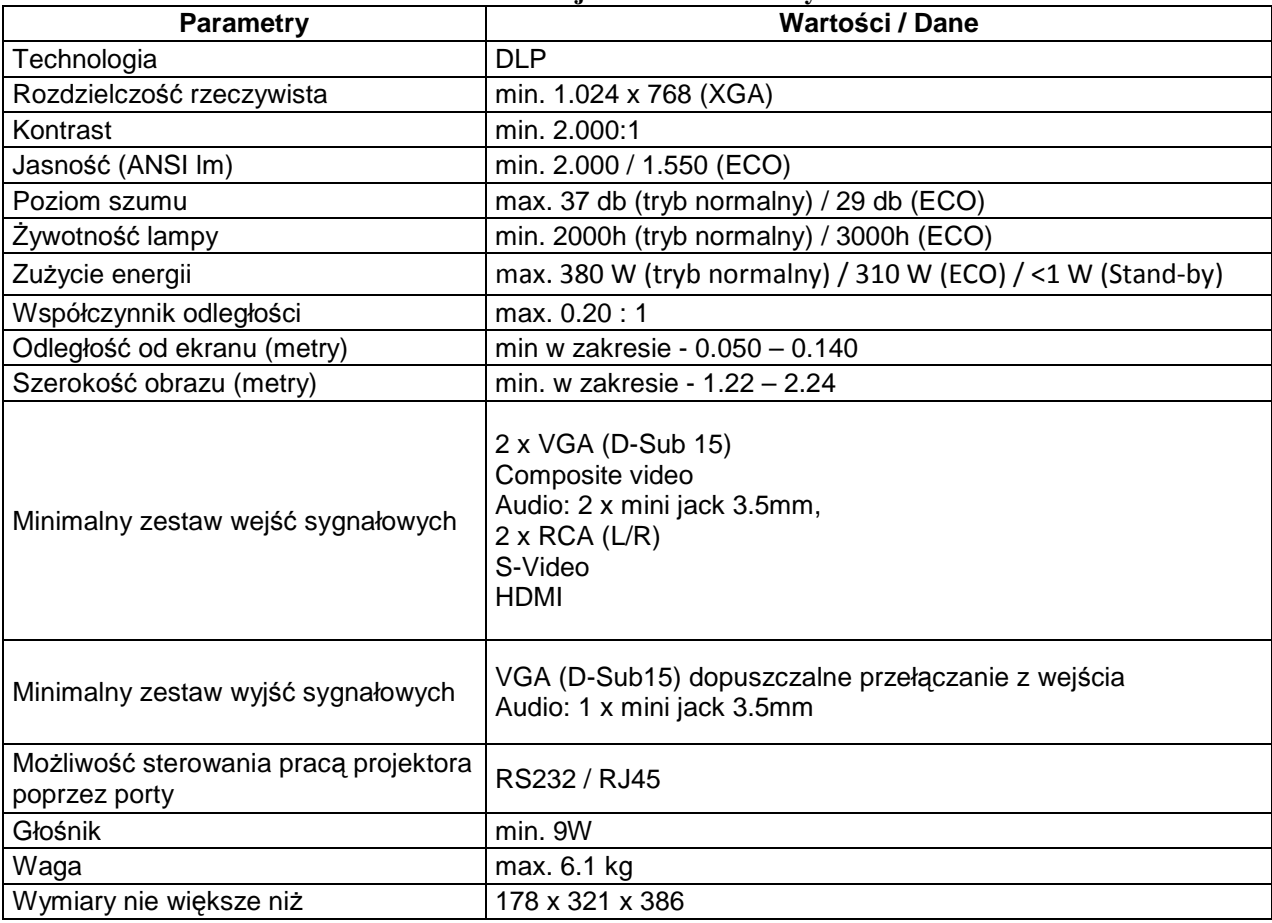

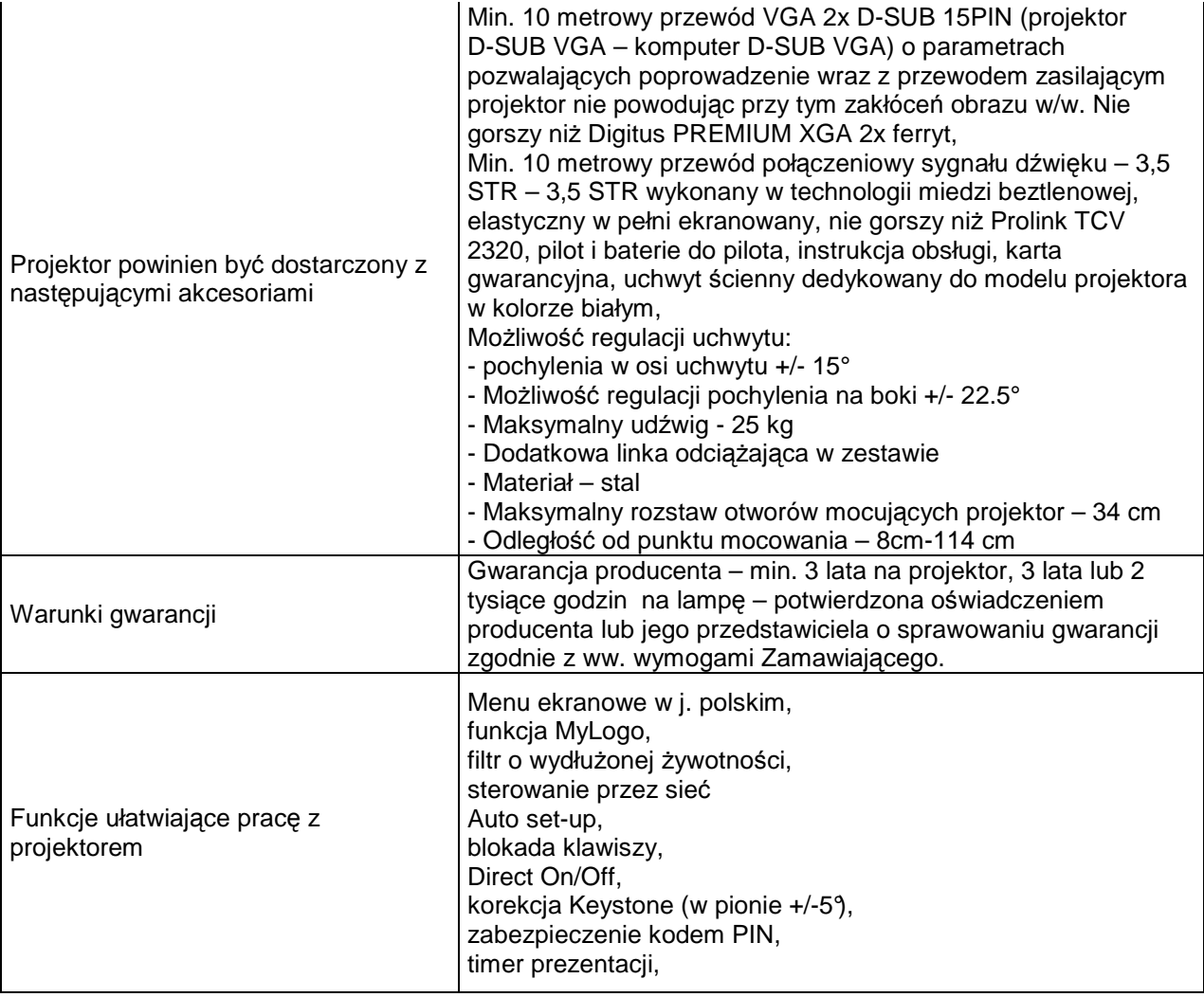

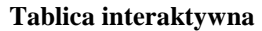

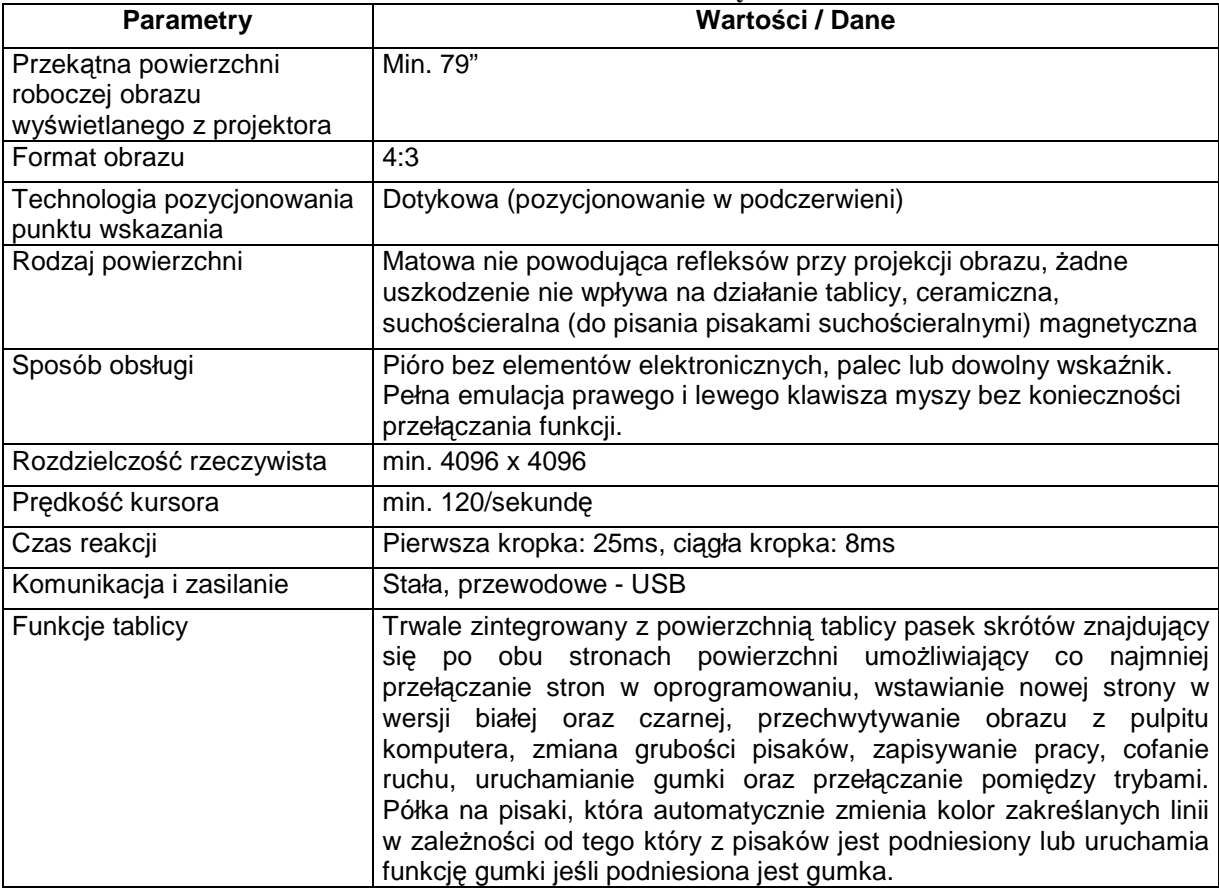

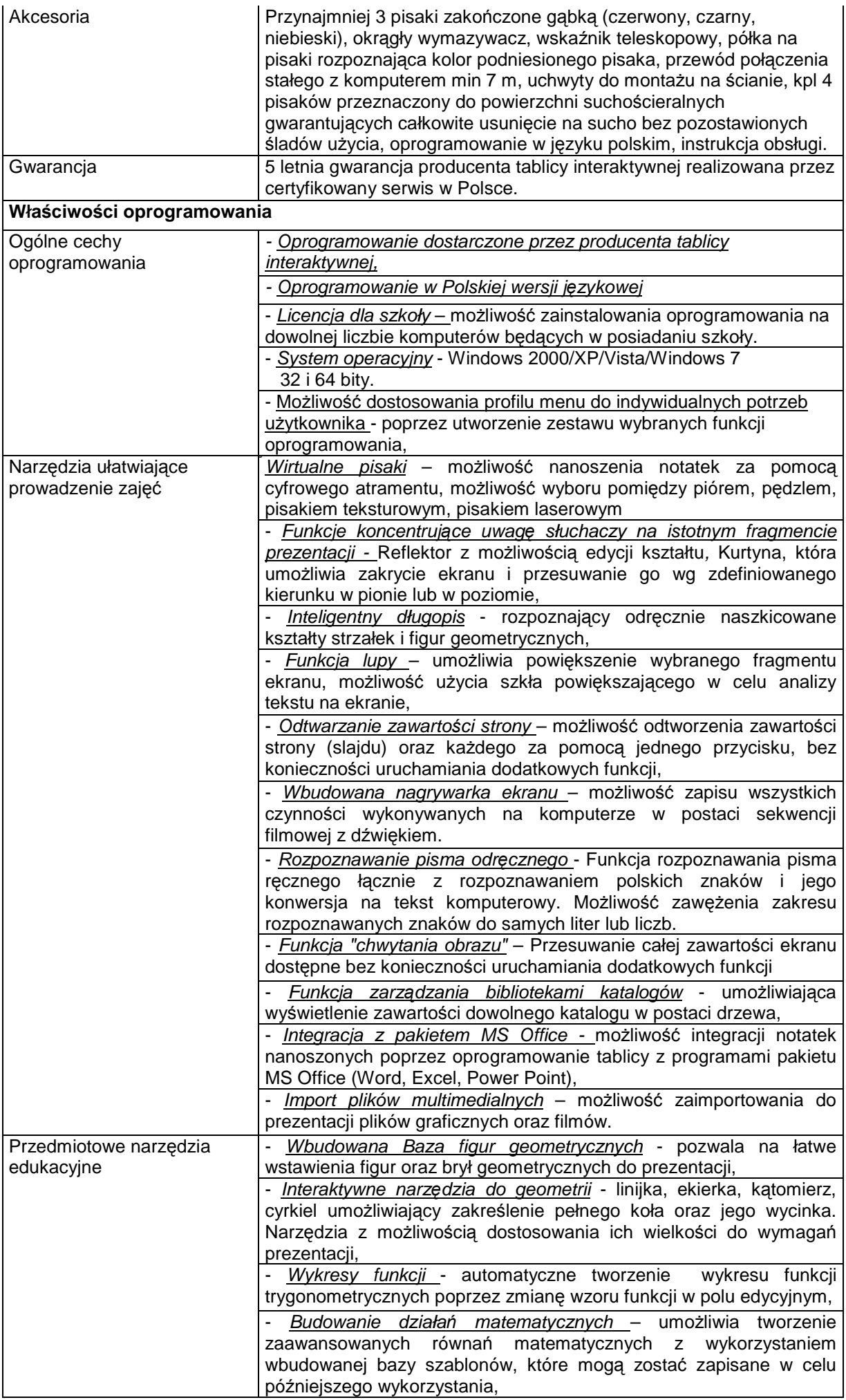

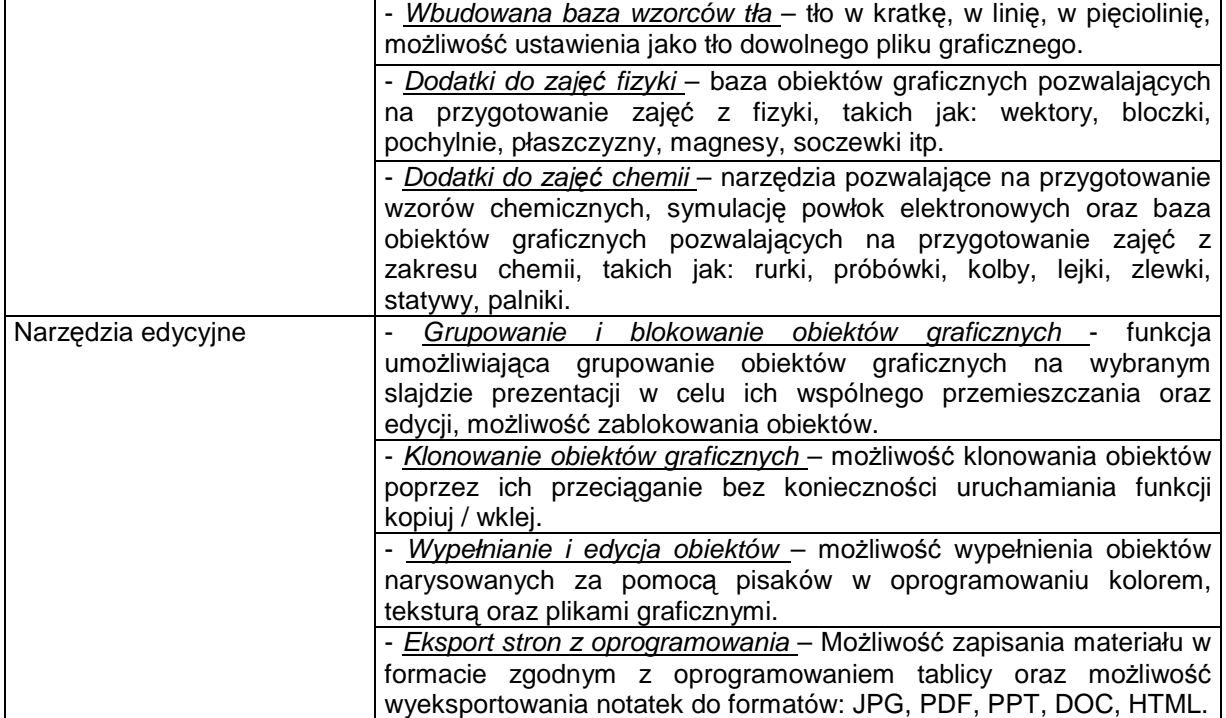

wraz z montażem jak niżej :

- montaż tablicy interaktywnej,
- montaż uchwytu.
- montaż projektora,
- montaż koryt dla przewodów zasilających i sygnałowych do 10m,
- materiały potrzebne do tych operacji (koryta, kołki itp.),
- usunięcie ubytków powstałych w trakcie montażu,

- uruchomienie i właściwa kalibracja urządzeń (obraz projektora pokrywający maksymalny obszar roboczy przewidziany do wyświetlania obrazu - tablica interaktywna).

#### **zgodnie z zał**ą**cznikiem nr 6 do niniejszej instrukcji.**

- 1. Wykonawca zobowiązuje się dostarczyć na koszt własny (własnym transportem) urządzenia będące przedmiotem zamówienia do poszczególnych szkół wymienionych w § 1 ust 1 projektu umowy – Rozdział 3 siwz.
- 2. Szkoły są zobowiązane odebrać od Wykonawcy dostarczone urządzenia protokołem zdawczo-odbiorczym zgodnie z fakturą dostawy każda.

## *Jeżeli w opisie przedmiotu zamówienia wskazano jakikolwiek znak towarowy, patent czy pochodzenie- należy przyj*ąć*,* Ŝ*e wskazane patenty, znaki towarowe, pochodzenie okre*ś*laj*ą *parametry techniczne, eksploatacyjne, u*Ŝ*ytkowe, co oznacza,* Ŝ*e Zamawiaj*ą*cy dopuszcza zło*Ŝ*enie oferty w tej cz*ęś*ci przedmiotu zamówienia o parametrach technicznych, eksploatacyjnych i u*Ŝ*ytkowych nie gorszych ni*Ŝ *zaproponowane przez Zamawiaj*ą*cego.*

Zgodnie z treścią art. 29 ust 3 ustawy prawo zamówień publicznych z dnia 29.01.2004r. (Dz. U. z 2010r. nr 113, poz. 759 - ze zmianami) jeżeli w opisie przedmiotu zamówienia wskazane są konkretne rozwiązania pod względem cech, parametrów lub rozwiązań technicznych, Zamawiający dopuszcza zastosowanie rozwiązań równoważnych, co do ich cech, parametrów lub rozwiązań technicznych, a wszystkie ewentualne nazwy firmowe sprzętu komputerowego, urządzeń i wyrobów użyte w opisie przedmiotu zamówienia powinny być traktowane jako definicje standardowe, a nie konkretne nazwy firmowe sprzętu komputerowego, urządzeń i wyrobów zastosowanych w specyfikacji istotnych warunków zamówienia.

 **Obowiazek udowodnienia równoważności leży po stronie Wykonawcy zgodnie z art. 30 ust 5 ww. ustawy Pzp** - poprzez załączenie do oferty np. **katalogów, opisów producenta, wydruków ze strony internetowej itp.**  czyli opisów, które w sposób nie budzący wątpliwości Zamawiającego będą potwierdzały równoważność sprzętu komputerowego, urządzeń i wyrobów.

#### **9. Zamawiaj**ą**cy nie dopuszcza składania: ofert wariantowych, ofert cz**ęś**ciowych.**

10. Zamówienie należy zrealizować : do 21.12.2012r.

**11.** Specyfikacja istotnych warunków zamówienia zawiera poniżej wymienione dokumenty: Rozdział 1 : Formularz oferty Rozdział 2 : Instrukcję dla Wykonawców wraz z załącznikami nr 1 – 6. Rozdział 3 : Projekt umowy.

Dokumenty Rozdziałów 1 i 3 oraz załączniki do Rozdziału 2 powinny zostać wypełnione przez Wykonawcę bez wyjątku i ściśle według warunków i postanowień zawartych w specyfikacji istotnych warunków zamówienia. W przypadku, gdy jakakolwiek część powyższych dokumentów nie dotyczy Wykonawcy, wpisuje on "nie dotyczy".

Specyfikacja istotnych warunków zamówienia dostępna jest na **stronie internetowej Zamawiaj**ą**cego** www.legnica.eu lub na wniosek Wykonawcy w Referacie zamówień publicznych w Wydziale Inwestycji Miejskich Urzędu Miasta Legnicy, Plac Słowiański 7, pokój nr 22, tel. 76 72-12-322.

# **12. Sposób obliczenia ceny oferty:**

Cena podana przez Wykonawcę w Formularzu oferty – Rozdział 1 siwz, jest wyrażoną w pieniądzu w złotych polskich wartością dostawy i innych świadczeń Wykonawcy, stanowiących przedmiot zamówienia. Cenę oferty oblicza się na podstawie:

a) wyceny sporządzonej w oparciu o opis przedmiotu zamówienia obliczonej w PLN

b) obliczoną łączną należy wpisać do Formularza oferty – Rozdział 1 siwz jako cenę zamówienia.

Cena podana w ofercie powinna obejmować wszystkie koszty związane z wykonaniem przedmiotu zamówienia oraz warunkami stawianymi przez Zamawiającego.

 W trakcie realizacji umowy ceny określone przez Wykonawcę są stałe w okresie obowiązywania niniejszej umowy.

## **13. O udzielenie zamówienia ubiega**ć **si**ę **mog**ą **Wykonawcy, którzy spełniaj**ą **poni**Ŝ**sze warunki udziału w post**ę**powaniu:**

- 13.1. Posiadania wiedzy i doświadczenia tj. jako Wykonawca wykonali, a w przypadku świadczeń okresowych lub ciągłych również wykonują, w okresie ostatnich 3 lat przed upływem terminu składania ofert, a jeżeli okres prowadzenia działalności jest krótszy – w tym okresie 1 zamówienie **obejmuj**ą**ce: dostaw**ę **wraz z monta**Ŝ**em, instalacj**ą **i konfiguracj**ą **2 zestawów, w skład którego (zestawu) wchodzi** notebook- komputer + torba i mysz + tablica interaktywna + projektor z podaniem ich wartości, przedmiotu, dat wykonania i odbiorców wraz z załączeniem dokumentów potwierdzających, że dostawy te zostały wykonane lub są wykonywane należycie. Ocena spełnienia warunku według :
	- a) **o**ś**wiadczenia** Wykonawcy- **zał**ą**cznik nr 1** do niniejszej instrukcji
	- b) wykazu wykonanych, a w przypadku świadczeń okresowych lub ciągłych również wykonywanych dostaw, w okresie ostatnich **3 lat przed upływem terminu składania ofert,** a jeŜeli okres prowadzenia działalności jest krótszy – w tym okresie, **- z podaniem ich warto**ś**ci, przedmiotu, dat wykonania i odbiorców oraz z zał**ą**czeniem dokumentów**  potwierdzających, że dostawy te zostały wykonane lub są wykonywane należycie **załącznik nr 3** do niniejszej instrukcji + dokumenty potwierdzające, że dostawy zostały **wykonane lub s**ą **wykonywane nale**Ŝ**ycie**

 **Ocena spełnienia w/w warunku dokonana zostanie zgodnie z formuł**ą*"spełnia/nie spełnia".* 

*Wykonawcy, którzy nie wyka*Ŝą *spełnienia warunków udziału w post*ę*powaniu, podlega*ć *b*ę*d*ą *wykluczeniu z udziału w post*ę*powaniu. Ofert*ę *Wykonawcy wykluczonego uznaje si*ę *za odrzucon*ą*.* 

- **14.** W sytuacji gdy Wykonawca, zgodnie z art. 26 ust 2b w zakresie warunków określonych w pkt. 13 niniejszej instrukcji polegał będzie na wiedzy i doświadczeniu innych podmiotów, niezależnie od charakteru prawnego łączących go z nim stosunków, Wykonawca zobowiązany jest przedstawić i załączyć do oferty pisemne zobowiązanie tych podmiotów do oddania mu do dyspozycji niezbędnych zasobów na okres korzystania z nich przy wykonaniu zamówienia.
- **15. W zakresie potwierdzenia braku podstaw do wykluczenia na podstawie art. 24 ust 1 ustawy Pzp Wykonawca musi przedłożyć – załączyć do oferty :**
- 15.1. **o**ś**wiadczenie** o braku podstaw do wykluczenia z postępowania o udzielenie zamówienia na podstawie art. 24 ust 1 ustawy Pzp- wg **zał**ą**cznika nr 2** do niniejszej instrukcji.

15.2. **aktualny odpis z właściwego rejestru**, jeżeli odrębne przepisy wymagają wpisu do rejestru, wystawiony nie wcześniej niż 6 miesięcy przed upływem terminu składania ofert, **a w stosunku do osób fizycznych o**ś**wiadczenia w zakresie art. 24 ust 1 pkt 2) ustawy Pzp.** 

 Aktualny odpis winien określać miejsce rejestracji, formę prawną, pełny adres siedziby Wykonawcy, nazwę organu uprawnionego do reprezentowania Wykonawcy, sposób reprezentacji Wykonawcy oraz dane osób upowaŜnionych do składania oświadczeń w imieniu Wykonawcy.

 W przypadku reprezentowania Wykonawcy przez pełnomocników załącza on dokument pełnomocnictwa podpisany przez osoby upoważnione do reprezentowania i podpisywania oświadczeń w imieniu Wykonawcy zgodnie z dokumentem rejestracyjnym. W przypadku niezgodności wpisu ze stanem faktycznym Wykonawca musi złożyć dokument sporządzony przez jego właściwy organ, a uprawniający daną osobę lub osoby do reprezentowania Wykonawcy na zewnątrz.

16. Zgodnie z art. 36 ust 4 ustawy Pzp Zamawiający żada wskazania przez Wykonawcę w ofercie części zamówienia, której wykonanie powierzy podwykonawcom – **wg wzoru zał**ą**cznika nr 4** do niniejszej instrukcji.

### **17. Oferta powinna zawiera**ć **nast**ę**puj**ą**ce dokumenty i zał**ą**czniki :**

- 17.1. Formularz oferty wg załączonego druku **Rozdziału Nr 1.**
- 17.2. Aktualny odpis z właściwego rejestru, jeżeli odrębne przepisy wymagają wpisu do rejestru, wystawiony **nie wcze**ś**niej ni**Ŝ **6 miesi**ę**cy przed upływem terminu składania ofert, a stosunku do osób fizycznych o**ś**wiadczenie w zakresie art. 24 ust 1 pkt 2) ustawy Pzp.**

 Aktualny odpis winien określać miejsce rejestracji, formę prawną, pełny adres siedziby Wykonawcy, nazwę organu uprawnionego do reprezentowania Wykonawcy, sposób reprezentacji Wykonawcy oraz dane osób upoważnionych do składania oświadczeń w imieniu Wykonawcy.

 W przypadku reprezentowania Wykonawcy przez pełnomocników załącza on dokument pełnomocnictwa podpisany przez osoby upowaŜnione do reprezentowania i podpisywania oświadczeń w imieniu Wykonawcy zgodnie z dokumentem rejestracyjnym. W przypadku niezgodności wpisu ze stanem faktycznym Wykonawca musi złożyć dokument sporządzony przez jego właściwy organ, a uprawniający daną osobę lub osoby do reprezentowania Wykonawcy na zewnątrz.

- 17.3. Oświadczenie, że Wykonawca spełnia warunki udziału w postępowaniu z art. 22 ust.1 ustawy Pzp **wg wzoru zał**ą**cznika nr 1** do niniejszej instrukcji.
- 17.4. Oświadczenie o braku podstaw do wykluczenia z postępowania o udzielenie zamówienia na podstawie art. 24 ust 1 ustawy Pzp- **wg wzoru zał**ą**cznika nr 2** do niniejszej instrukcji.
- 17.5. Wykaz wykonanych, a w przypadku świadczeń okresowych lub ciągłych również wykonywanych dostaw w okresie ostatnich **3 lat przed upływem terminu składania ofert**, a jeżeli okres prowadzenia działalności jest krótszy – w tym okresie, **- z podaniem ich warto**ś**ci, przedmiotu, dat wykonania i** odbiorców oraz z załączeniem dokumentów potwierdzających, że dostawy te zostały wykonane lub **są** wykonywane należycie- wg wzoru załącznika nr 3 do niniejszej instrukcji + dokumenty **potwierdzające, że dostawy zostały wykonane lub są wykonywane należycie.**
- 17.6. Oświadczenie Wykonawcy– wskazanie części zamówienia, której wykonanie powierzy podwykonawcom **wg wzoru zał**ą**cznika nr 4** do niniejszej instrukcji.
- 17.7. Oświadczenie Wykonawcy na przyjęcie warunków zmian w umowie **wg zał**ą**cznika nr 5** do niniejszej instrukcji**.**
- 17.8. Wypełniony załącznik nr 6 "Opis przedmiotu zamówienia" podanie nazwy, modelu oraz ceny i producenta danego sprzętu ,urządzenia lub wyrobu.

W przypadku zaproponowania sprzętu komputerowego, urządzeń lub wyrobów równoważnych należy podać parametry sprzętu, urządzenia lub wyrobu i załączyć do oferty np. **katalog, opis producenta, wydruk ze strony internetowej itp.- czyli opisów, które w sposób nie budz**ą**cy w**ą**tpliwo**ś**ci Zamawiającego bedą potwierdzały** równoważność sprzetu komputerowego, urządzeń lub wyrobów.

- 17.9. Wypełnioną umowę **wg Rozdziału Nr 3** wypełnienie i akceptacja umowy nie stanowi zobowiązań prawnych ze strony Zamawiającego.
- 17.10. W przypadku Wykonawców ubiegających się wspólnie o udzielenie zamówienia **pełnomocnictwo**, w którym Wykonawcy ubiegający się wspólnie o udzielenie zamówienia ustanowią i wskażą Zamawiającemu pełnomocnika do reprezentowania ich w postępowaniu o udzielenie zamówienia albo reprezentowanie w postępowaniu i zawarcie umowy w sprawie zamówienia publicznego. Pełnomocnictwo będzie podpisane przez osoby upoważnione do reprezentowania i podpisywania oświadczeń w imieniu Wykonawców zgodnie z dokumentami rejestracyjnymi. W przypadku niezgodności wpisu ze stanem faktycznym Wykonawcy każdy Wykonawca musi złożyć dokumenty sporządzone przez jego właściwy organ, a uprawniający daną osobę lub osoby do reprezentowania Wykonawcy i podpisywania oświadczeń w imieniu Wykonawców.
- 17.11. W sytuacji gdy Wykonawca, zgodnie z art. 26 ust 2b w zakresie warunków określonych w pkt. 13 niniejszej instrukcji polegał będzie na wiedzy i doświadczeniu oraz osobach zdolnych wykonania zamówienia innych podmiotów, niezależnie od charakteru prawnego łączących go z nim stosunków, **pisemne zobowi**ą**zanie** tych podmiotów do oddania Wykonawcy do dyspozycji niezbędnych zasobów na okres korzystania z nich przy wykonaniu zamówienia.
- 17.12. Wymagane **w punkcie 8** niniejszej instrukcji certyfikaty oraz deklaracje i oświadczenia producentów patrz tabele:
	- 1) dla notebooka
	- Certyfikat ISO 9001:2000 dla producenta sprzętu (należy załączyć do oferty).
	- Certyfikat ISO 14001 dla producenta sprzętu (należy załączyć do oferty).
	- Oferowany model notebooka musi posiadać certyfikat Microsoft, potwierdzający poprawną współpracę oferowanego modelu notebooka z systemem operacyjnym Windows 7 (załączyć wydruk ze strony Microsoft WHCL).
	- Oferowany model notebooka musi być zgodny z normą Energy Star 5.0 (załączyć wydruk ze strony Energy Star).
	- Deklaracja zgodności CE (załączyć do oferty).
- 18. Powyższe dokumenty lub oświadczenia winny być sporządzone w formie pisemnej i mają stanowić załączniki do oferty. Wszystkie dokumenty muszą być podpisane, a kserokopie dokumentów potwierdzone za zgodność z oryginałem przez Wykonawcę lub uprawnioną osobę/osoby, o których mowa w pkt. 17 p.pkt. 17.2. niniejszej instrukcji w sposób umożliwiający identyfikację podpisu np. imienna pieczątka.
- **19.** W przypadku Wykonawców wspólnie ubiegających się o udzielenie zamówienia oraz w przypadku podmiotów, o których mowa w pkt 14 niniejszej instrukcji, które będą brały udział w realizacji części zamówienia, kopie dokumentów dotyczących każdego z tych podmiotów winny być poświadczone "za zgodność z oryginałem" przez te podmioty.
- **20**. Zgodnie z art. 26 ust 3 ustawy Pzp Zamawiający wezwie Wykonawców, którzy w określonym terminie :
	- 20.1.. nie złożyli pełnomocnictw, oświadczeń lub dokumentów potwierdzających spełnianie warunków udziału w postępowaniu i spełnianie przez oferowane roboty budowlane wymagań określonych przez Zamawiającego w siwz lub nie złożyli pełnomocnictw; bądź
	- 20.2. złożyli dokumenty zawierające błędy lub którzy złożyli wadliwe pełnomocnictwa
	- *do ich zło*Ŝ*enia w wyznaczonym przez Zamawiaj*ą*cego terminie, chyba* Ŝ*e mimo ich zło*Ŝ*enia oferta wykonawcy podlegała b*ę*dzie odrzuceniu albo konieczne byłoby uniewa*Ŝ*nienie post*ę*powania.* 
		- 20.3. O ile zaistnieje konieczność Zamawiający zgodnie z art. 26 ust 3 ustawy Pzp wezwie także, w wyznaczonym przez siebie terminie, do złożenia wyjaśnień dotyczących oświadczeń lub dokumentów potwierdzających spełnianie warunków udziału w postępowaniu i spełnianie przez oferowane dostawy, usługi lub roboty budowlane wymagań określonych przez Zamawiającego w siwz

*Zło*Ŝ*one na wezwanie Zamawiaj*ą*cego o*ś*wiadczenia i dokumenty powinny potwierdza*ć *spełnianie przez wykonawc*ę *warunków udziału w post*ę*powaniu oraz spełnianie przez oferowane usługi wymaga*ń *okre*ś*lonych przez Zamawiaj*ą*cego, nie pó*ź*niej ni*Ŝ *w dniu, w którym upłyn*ą*ł termin składania ofert.* 

*Nie zło*Ŝ*enie o*ś*wiadcze*ń*, pełnomocnictw lub dokumentów potwierdzaj*ą*cych spełnianie warunków udziału w post*ę*powaniu lub ich nie uzupełnienie lub zło*Ŝ*enie dokumentu zawieraj*ą*cego bł*ę*dy w wyznaczonym przez Zamawiaj*ą*cego terminie spowoduje zgodnie z art. 24 ust. 2 pkt 4) ustawy Pzp wykluczenie Wykonawcy. Ofert*ę *Wykonawcy wykluczonego uznaje si*ę *za odrzucon*ą*.* 

# **21. W przypadku Wykonawców ubiegaj**ą**cych si**ę **wspólnie (konsorcja/spółki cywilne) o udzielenie zamówienia:**

- 21.1. Wykonawcy mogą wspólnie ubiegać się o udzielenie zamówienia,
- 21.2. Wykonawcy wspólnie ubiegający się o udzielenie zamówienia zobowiązani są do ustanowienia pełnomocnika do reprezentowania ich w postępowaniu o udzielnie zamówienia albo reprezentowania w postępowaniu i zawarcia umowy w sprawie zamówienia publicznego, a pełnomocnictwo/upoważnienie do pełnienia funkcji pełnomocnika wystawione zgodnie z wymogami ustawowymi, podpisane przez prawnie upoważnionych przedstawicieli każdego z wykonawców (członków konsorcjum/przedsiębiorców) winno być dołączone do oferty.
- 21.3. oferta powinna być podpisana w taki sposób, by prawnie zobowiązywała wszystkich Wykonawców występujących wspólnie,

 21.4. formularz oferty- Rozdział nr 1 **winni podpisa**ć **wszyscy Wykonawcy** ubiegający się wspólnie o udzielenie zamówienia,

*Zamawiaj*ą*cy informuje,* Ŝ*e dopuszcza podpisanie Formularza oferty przez osob*ę *wskazan*ą *do reprezentowania (lidera konsorcjum) na podstawie zło*Ŝ*onego pełnomocnictwa upowa*Ŝ*niaj*ą*cego lidera do podpisania w imieniu partnerów wszystkich dokumentów składaj*ą*cych si*ę *na ofert*ę *pod warunkiem, że :* 

*1. w nagłówku Formularza oferty zostan*ą *wymienione nazwy i dane wszystkich członków konsorcjum oraz zapis,* Ŝ*e tworz*ą *konsorcjum firm, które reprezentuje Lider konsorcjum … (wpisa*ć *nazw*ę*);* 

- 2. w miejscu " Podpisano" zostanie złożone oświadczenie : " W imieniu i na rzecz członków *Konsorcjum zło*Ŝ*onego z …….…. ( wymieni*ć *członków konsorcjum) działa pełnomocnik ……….… (Lider konsorcjum) ………………." Podpis/y pełnomocnika (Lidera konsorcjum),*
- 21.5. **Wykonawcy wspólnie ubiegaj**ą**cy si**ę **o udzielnie zamówienia ponosz**ą **solidarn**ą **odpowiedzialno**ść **za wykonanie umowy,**
- 21.6. Wykonawcy muszą spełniać łącznie wszystkie warunki udziału w postępowaniu i wymagania zawarte w pkt. 13 - 21 niniejszej instrukcji.

*Je*Ŝ*eli oferta Wykonawców, którzy ubiegaj*ą *si*ę *wspólnie o udzielenie zamówienia, zostanie wybrana, Zamawiaj*ą*cy za*Ŝą*da przedło*Ŝ*enia, przed zawarciem umowy w sprawie zamówienia publicznego, umowy reguluj*ą*cej współprac*ę *tych Wykonawców, podpisanej przez wszystkich partnerów.* 

#### **22. Dokumentowanie spełniania warunków przez Wykonawc**ę **maj**ą**cego siedzib**ę **lub miejsce zamieszkania poza terytorium Rzeczypospolitej Polskiej:**

- 22.1. Jeżeli Wykonawca ma siedzibę lub miejsce zamieszkania poza terytorium RP, zamiast dokumentów wymaganych w pkt. 17 ppkt. 17.2 i 17.4 składa dokument lub dokumenty wystawione w kraju, w którym ma siedzibę lub miejsce zamieszkania, potwierdzające odpowiednio, że :
	- a) nie otwarto jego likwidacji ani nie ogłoszono upadłości,
	- b) nie orzeczono wobec niego zakazu ubiegania się o zamówienie,
	- c) nie zalega i uiszczaniem podatków, opłat, składek na ubezpieczenie społeczne i zdrowotne albo że uzyskał przewidziane prawem zwolnienie, odroczenie lub rozłożenie na raty zaległych płatności lub wstrzymanie w całości wykonania decyzji właściwego organu.
- 22.2. Dokumenty, o których mowa w pkt 22 ppkt 22.1. a) i b) powinny być wystawione nie wcześniej niż 6 miesięcy przed upływem terminu składania ofert. Dokument, o których mowa w pkt 22 ppkt 22.1.c) powinien być wystawiony nie wcześniej niż 3 miesiące przed upływem terminu składania ofert.
- 22.3. Jeżeli w miejscu zamieszkania osoby lub kraju, w którym Wykonawca ma siedzibę lub miejsce zamieszkania, nie wydaje się dokumentów, o których mowa w pkt.22 ppkt 22.1., zastępuje się je dokumentem zawierającym oświadczenie złożone przed notariuszem, właściwym organem sądowym, administracyjnym albo organem samorządu zawodowego lub gospodarczego odpowiednio miejsca zamieszkania osoby lub kraju, w którym Wykonawca ma siedzibę lub miejsce zamieszkania. Terminy określone w pkt 22 ppkt 22.2. stosuje się odpowiednio.

# 23. Przy wyborze oferty Zamawiający będzie się kierował poniższym kryterium :

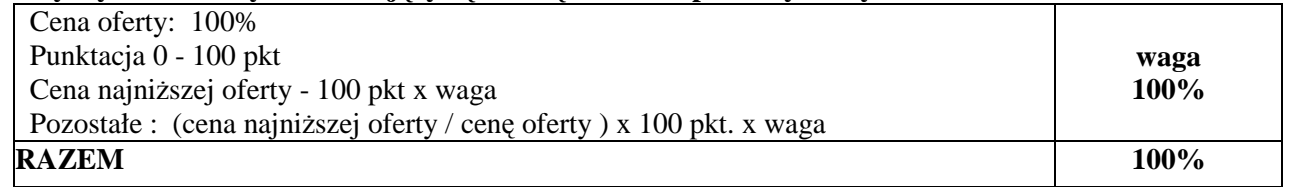

# **24. Sposób porozumiewania si**ę **Zamawiaj**ą**cego z Wykonawcami :**

24.1 Wszystkie oświadczenia, wnioski, zawiadomienia oraz informacje Zamawiający i Wykonawcy przekazują pisemnie, faksem lub drogą elektroniczną.

Zamawiający żąda aby Wykonawca niezwłocznie - zwrotnie potwierdzał każdorazowo fakt **otrzymania drog**ą **elektroniczn**ą **lub faksem, wszystkich przekazanych przez Zamawiaj**ą**cego o**ś**wiadcze**ń**, wniosków, zawiadomie**ń **oraz informacji.** 

- 24.2 Wszystkie oświadczenia, wnioski, zawiadomienia oraz informacje przekazane za pomocą faksu lub drogą elektroniczną uważać się będzie za złożone w terminie, jeżeli ich treść dotrze do adresata przed upływem terminu i zostanie niezwłocznie potwierdzona pisemnie.
- 24.3. **W przypadku rozbie**Ŝ**no**ś**ci w wersji elektronicznej a pisemnej obowi**ą**zuj**ą**c**ą **i wi**ąŜą**c**ą **strony jest forma pisemna**.
- **25. Wyja**ś**nienie specyfikacji istotnych warunków zamówienia na wniosek Wykonawcy:**
- 25.1. Wykonawca może zwrócić się do Zamawiającego o wyjaśnienie specyfikacji istotnych warunków zamówienia. Zamawiający udzieli wyjaśnień niezwłocznie, jednak **nie pó**ź**niej ni**Ŝ **na 2 dni przed**  upływem terminu składania ofert, pod warunkiem, że wniosek o wyjaśnienie treści specyfikacji istotnych warunków zamówienia wpłynał do Zamawiającego nie później niż do końca dnia, w którym upływa połowa wyznaczonego w pkt 30 terminu składania ofert.
- 25.2. Jeżeli wniosek o wyjaśnienie treści siwz wpłynie po upływie ww. terminu lub dotyczył bedzie udzielonych wcześniej wyjaśnień Zamawiający może udzielić wyjaśnień albo pozostawić wniosek bez rozpatrywania.
- 25.3. Zamawiający przekaże treść zapytań wraz z wyjaśnieniami Wykonawcom, którym przekazał specyfikację istotnych warunków zamówienia, bez ujawniania źródła zapytania, a jeżeli specyfikacja jest udostępniona na stronie internetowej, zamieści na tej stronie.
- 25.4. Zamawiający nie będzie udzielał Ŝadnych ustnych i telefonicznych informacji, wyjaśnień czy odpowiedzi na kierowane do niego zapytania w sprawach wymagających zachowania pisemności postępowania.
- 25.6. Przedłużenie terminu składania ofert nie wpływa na bieg terminu składania wniosku o wyjaśnienie treści siwz.
- 25.7. Zamawiający nie przewiduje zorganizowania zebrania z Wykonawcami.

### **26. Zmiana specyfikacji istotnych warunków zamówienia :**

- 26.1. W uzasadnionych przypadkach Zamawiający może w każdym czasie przed upływem terminu do składania ofert zmienić treść specyfikacji istotnych warunków zamówienia. Każda wprowadzona przez Zamawiającego zmiana stanie się częścią specyfikacji istotnych warunków zamówienia oraz zostanie przekazana niezwłocznie Wykonawcom, którym przekazano siwz, a jeżeli specyfikacja jest udostępniona na stronie internetowej, zamieści na tej stronie.
- 26.2. Zamawiający zgodnie z art. 12a ustawy Pzp stosownie do potrzeb przedłuży określony w pkt. 30 termin składania ofert o czas niezbędny do wprowadzenia zmian w ofertach, w celu umożliwienia Wykonawcom uwzględnienia w przygotowanych ofertach otrzymanych wyjaśnień lub zmian zawiadamiając o tym niezwłocznie Wykonawców, którym przekazano siwz, a jeżeli specyfikacja jest udostępniona na stronie internetowej, zamieści na tej stronie W tym przypadku wszelkie prawa i zobowiązania Zamawiającego i Wykonawcy odnośnie wcześniej ustalonego terminu będą podlegały nowemu terminowi.
- 26.3. Zgodnie z art. 38 ust 4a ustawy Pzp jeżeli zmiana treści specyfikacji istotnych warunków zamówienia wymagała będzie zmiany treści ogłoszenia o zamówieniu, Zamawiający zamieści ogłoszenie o zmianie ogłoszenia w Biuletynie Zamówień Publicznych.
- 26.4. Jeżeli w wyniku zmiany treści specyfikacji istotnych warunków zamówienia nie prowadzącej do zmiany treści ogłoszenia o zamówieniu będzie niezbędny dodatkowy czas na wprowadzenie zmian w ofertach, Zamawiający przedłuży termin składania ofert i poinformuje o tym wykonawców, którym przekazano specyfikacje istotnych warunków zamówienia oraz zamieści informację na stronie internetowej, jeżeli specyfikacja istotnych warunków zamówienia jest udostępniana na tej stronie oraz zamieści ogłoszenie o zmianie ogłoszenia w Biuletynie Zamówień Publicznych.
- 26.5. Wszystkie modyfikacje, uzupełnienia i ustalenia oraz zmiany, w tym zmiany terminów, jak również pytania Wykonawców oraz wyjaśnienia i odpowiedzi stają się integralną częścią siwz i będą wiążące przy składaniu ofert. Wszystkie prawa i zobowiązania Wykonawcy odnośnie wcześniej ustalonych terminów będą podlegały nowemu terminowi.
- **27.** Okres związania ofertą wynosi **30 dni**. Bieg terminu związania ofertą rozpoczyna się wraz z upływem terminu składania ofert. Wykonawca samodzielnie lub na wniosek Zamawiającego może przedłużyć termin związania ofertą, na czas niezbędny do zawarcia umowy w sprawie zamówienia publicznego, z tym że Zamawiający może tylko raz, co najmniej na 3 dni przed upływem terminu związania ofertą zwrócić się do wykonawców o wyrażenie zgody na przedłużenie tego terminu o oznaczony okres, **nie dłu**Ŝ**szy jednak ni**Ŝ **60 dni.**

# **28. Wymogi dotycz**ą**ce oferty :**

- 28.1. Oferta będzie napisana w języku polskim, na maszynie do pisania, komputerze lub nieścieralnym atramentem oraz bedzie podpisana przez osobę lub osoby upoważnione do reprezentacji Wykonawcy. W przypadku podpisania oferty przez upełnomocnionego przedstawiciela wykonawcy należy załączyć **pełnomocnictwo**. Wszelkie miejsca, w których Wykonawca naniósł zmiany będą parafowane przez osobę podpisującą ofertę.
- 28.2.Oferta winna zawierać wszystkie dokumenty lub oświadczenia, wymagane w pkt 13-22 w formie oryginału lub kserokopii potwierdzonych "za zgodność z oryginałem" przez Wykonawcę.
- 28.3. Zamawiający może żądać przedstawienia oryginału lub notarialnie poświadczonej kopii dokumentu wyłącznie wtedy, gdy złożona kopia dokumentu jest nieczytelna lub budzi watpliwości co do jej prawdziwości.
- 28.4. Wszystkie oświadczenia lub dokumenty tworzące ofertę powinny być spięte w sposób trwały (teczka, segregator itp.) i posiadać spis treści.
- 28.5. Dokumenty sporządzone w języku obcym, należy złożyć wraz z ich tłumaczeniem na język polski potwierdzone przez Wykonawcę.
- 28.6. Dokumenty, dla których Zamawiający określił wzory w formie załączników do niniejszej instrukcji mają być sporządzone według tych wzorów co do treści oraz opisu kolumn i wierszy.
- 28.7. Oferta powinna obejmować całość zamówienia.
- 28.8. Każdy Wykonawca może złożyć jedną ofertę.
- 28.9. Treść oferty musi odpowiadać treści specyfikacji istotnych warunków zamówienia.
- 28.10. Wykonawca poniesie wszelkie koszty związane z przygotowaniem i złożeniem oferty.
- 28.11. Oferty złożone w terminie składania ofert zatrzymuje Zamawiający.
- 28.12. Ofertę złożoną po terminie składania ofert Zamawiający zwróci niezwłocznie.
- 28.13. Zaleca się aby Wykonawca przygotował dokumenty stanowiące załączniki do oferty w dwóch oddzielnych teczkach tj.:
	- 1) teczka nr 1 zawartość stanowić będą dokumenty wymagane przez Zamawiającego w pkt. 17 z wyłączeniem dokumentów, które zgodnie z prawem – zapisami art. 8 ust 3 ustawy Pzp Wykonawca składający ofertę wskazał (opisał) jako **"informacje obj**ę**te tajemnic**ą **przedsi**ę**biorstwa"** w rozumieniu przepisów o zwalczaniu nieuczciwej konkurencji, które nie mogą być udostępnione innym Wykonawcom, którzy złożyli oferty.
	- 2) teczka nr 2 zawartość stanowić będą dokumenty wymagane przez Zamawiającego w pkt. 17, które zgodnie z zapisami art. 8 ust 3 ustawy Pzp Wykonawca składający ofertę wskazał (opisał) jako **"informacje obj**ę**te tajemnic**ą **przedsi**ę**biorstwa"** ,w rozumieniu przepisów o zwalczaniu nieuczciwej konkurencji, które nie mogą być udostępnione innym Wykonawcom, którzy złożyli oferty. Wykonawca nie może zastrzec informacji, o których mowa w art. 86 ust 4 ustawy Pzp.

## **29. Zamawiaj**ą**cy zaleca, aby Wykonawca zamie**ś**cił ofert**ę **w kopercie, która:**

- 29.1. będzie zaadresowana na Zamawiającego, na adres podany w punkcie 2,
- 29.2. będzie posiadać oznaczenia: "**Zakup dziewi**ę**tnastu zestawów multimedialnych oraz sze**ś**ciu tablic multimedialnych". Nie otwiera**ć **przed 05.12.2012r. godz.10.30.**
- 29.3. będzie posiadać nazwę i adres Wykonawcy, aby można było zwrócić ofertę niezwłocznie po upływie terminu składania ofert, w przypadku stwierdzenia jej opóźnienia.

### **30. Ofert**ę **nale**Ŝ**y zło**Ŝ**y**ć **w Urz**ę**dzie Miasta Legnicy, pl. Słowia**ń**ski nr 8, pokój nr 208 nie pó**ź**niej ni**Ŝ **do 05.12.2012r. godz.10.00."**

Wykonawca otrzyma potwierdzenie złożenia oferty.

Wszystkie oferty otrzymane przez Zamawiającego po terminie podanym powyżej zostaną niezwłocznie nie otwierane-nienaruszone zwrócone Wykonawcom.

31. Wykonawca może wprowadzić zmiany lub wycofać złożoną przez siebie ofertę pod warunkiem, że Zamawiający otrzyma pisemne powiadomienie o wprowadzeniu zmian lub wycofaniu przed terminem składania ofert określonym w pkt. 30.

Powiadomienie o wprowadzeniu zmian lub wycofaniu zostanie przygotowane, opieczętowane i oznaczone zgodnie z postanowieniami pkt 29, a koperta będzie dodatkowo oznaczona określeniami "ZMIANA" lub "WYCOFANIE".

### **32. Otwarcie ofert nast**ą**pi w dniu 05.12.2012r. o godz. 10.30 w pokoju numer 9 - Urz**ą**d Miasta Legnicy, Plac Słowia**ń**ski 7.**

- 32.1. Przed otwarciem Zmawiający poda kwotę, jaką zamierza przeznaczyć na sfinansowanie zamówienia, a następnie w kolejności otworzy:
	- 1) koperty oznaczone "WYCOFANE". Zamawiający sprawdzi prawidłowość wycofania oferty, oferty wycofane pozostają u Zamawiającego. Koperty ofert, których dotyczy wycofanie nie będą otwierane.
	- 2) pozostałe oferty w kolejności ich wpływu, przy czym koperty oznaczone "ZMIANA" zostaną otwarte przy otwieraniu oferty Wykonawcy, który wprowadził zmiany i po stwierdzeniu poprawności procedury dokonania zmian zostaną dołączone do oferty. **Zamawiaj**ą**cy ogłosi Wykonawcom :**

• imię i nazwisko, nazwę, Wykonawcy, którego oferta została otwarta,

- adres Wykonawcy,
- cenę ofertową,
- termin wykonania zamówienia,
- warunki płatności,
- okresy gwarancji.
- 32.2. informacje o wysokości kwoty, jaką Zamawiający zamierza przeznaczyć na sfinansowanie zamówienia oraz informacje wymienione w punkcie 32 ppkt 32.1 zostaną odnotowane w protokole postępowania przetargowego.
- 32.3. Wykonawcom, którzy nie byli obecni przy otwieraniu ofert, informacje o wysokości kwoty, jaką Zamawiający zamierza przeznaczyć na sfinansowanie zamówienia oraz informacje wymienione w punkcie 32 ppkt 32.1 przekazuje się na ich wniosek niezwłocznie.
- 32.4. Wykonawca może wystąpić z pisemnym wnioskiem o udostępnienie protokołu wraz z załącznikami zgodnie z art. 96 ustawy Pzp.

## **33. Wykonawcy przedstawi**ą **oferty zgodnie z wymaganiami specyfikacji istotnych warunków zamówienia oraz ustawy Prawo zamówie**ń **publicznych.**

W trakcie szczegółowej oceny wszystkich warunków ujętych w specyfikacji istotnych warunków

zamówienia oraz w ustawie Prawo zamówień publicznych Zamawiający może:

- 33.1**. wykluczy**ć Wykonawcę na podstawie art. 24 ustawy. Ofertę Wykonawcy wykluczonego uznaje się za odrzuconą,
- 33.2. **odrzuci**ć ofertę na podstawie art. 89 lub art. 90 ust. 3 ustawy Pzp.
- 33.3. unieważnić postępowanie zgodnie z art. 93 ustawy Pzp.

# **34.** W toku dokonywania oceny złożonych ofert Zamawiający :

- 34.1. może żądać udzielenia przez Wykonawców wyjaśnień dotyczących treści złożonych przez nich ofert zgodnie z art. 26 ust 4, 87 ust. 1 i art 90 ust. 1 ustawy Pzp;
- 34.2. zgodnie z art. 26 ustawy Pzp Zamawiający wzywa Wykonawców, którzy w określonym terminie nie złożyli oświadczeń lub dokumentów potwierdzających spełnianie warunków udziału w postępowaniu i spełnianie przez oferowane dostawy, usługi lub roboty budowlane wymagań określonych przez Zamawiającego w siwz, którzy nie złożyli pełnomocnictw lub którzy złożyli dokumenty zawierające błędy lub złożyli wadliwe pełnomocnictwa, do ich uzupełnienia bądź złożenia wyjaśnień w wyznaczonym przez siebie terminie, chyba że mimo ich uzupełnienia oferta wykonawcy podlegała będzie odrzuceniu lub konieczne byłoby unieważnienie postępowania;
- 34.3. poprawia w tekście oferty oczywiste omyłki zgodnie z art 87 ust. 2 ustawy Pzp, niezwłocznie zawiadamiając o tym Wykonawcę, którego oferta została poprawiona.
- **35.** Zamawiający udzieli zamówienia Wykonawcy, którego oferta odpowiada zasadom określonym w ustawie Pzp oraz w specyfikacji istotnych warunków zamówienia oraz została uznana za najkorzystniejszą z zastrzeżeniem art 91 ust. 5 i ust. 6 ustawy Pzp.

# **36.** Niezwłocznie po wyborze najkorzystniejszej oferty Zamawiający :

- 36.1. Zawiadomi faxem lub drogą elektroniczną i potwierdzi listem poleconym Wykonawców, którzy złożyli oferty, o:
	- 1) wyborze najkorzystniejszej oferty, podając nazwę (firmę) albo imię i nazwisko, siedzibę albo miejsce zamieszkania i adres Wykonawcy, którego ofertę wybrano, uzasadnienie jej wyboru oraz nazwy (firmy) albo imiona i nazwiska, siedziby albo miejsca zamieszkania i adresy Wykonawców, którzy złożyli oferty, a także punktację przyznaną ofertom w każdym kryterium oceny ofert i łączna punktację.
	- 2) Wykonawcach, których oferty zostały odrzucone, podając uzasadnienie faktyczne i prawne,
	- 3) Wykonawcach, którzy zostali wykluczeni z postępowania o udzielenie zamówienia, podając uzasadnienie faktyczne i prawne,
	- 4) terminie, określonym zgodnie z art. 94 ust 1 lub 2, po którego upływie umowa w sprawie zamówienia publicznego może być zawarta,
	- 5) dodatkowo w zawiadomieniu wysłanym do Wykonawcy, którego oferta została wybrana, Zamawiający określi termin i miejsce zawarcia umowy oraz wyznaczy termin na przekazanie Zamawiającemu informacji oraz dokumentów niezbędnych do zawarcia umowy zgodnie z zapisami pkt 37 niniejszej instrukcji..
- 36.2. Informacje, o których mowa w ust. 36.1. ppkt 1) 4), Zamawiający zamieszcza również na stronie internetowej oraz w miejscu publicznie dostępnym w swojej siedzibie.
- **37.** Informacje o formalnościach, jakie powinny zostać dopełnione przez Wykonawcę po wyborze oferty w celu zawarcia umowy w sprawie zamówienia publicznego :
	- 37.1. **Wykonawca, którego oferta zostanie uznana za najkorzystniejsz**ą**, powinien w celu zawarcia umowy przygotowa**ć **i przekaza**ć **Zamawiaj**ą**cemu w wyznaczonym przez niego terminie, poni**Ŝ**sze informacje:** 
		- 37.1.1. wykaz osób reprezentujących stronę umowy –Wykonawcę,
		- 37.1.2. wykaz banków i numerów rachunków bankowych, na jakie mają być przekazywane świadczenia pieniężne należne stronom umowy- Wykonawcy, Wykonawców (w przypadku jeżeli Wykonawcy ubiegali się wspólnie o udzielenie zamówienia) jak również podwykonawców.
		- 37.1.3. wykaz osób uprawnionych ze strony Wykonawcy do utrzymywania bieżących kontaktów z Zamawiającym.
	- 37.2. **Wykonawca, którego oferta zostanie uznana za najkorzystniejsz**ą**, powinien przez zawarciem umowy :** 
		- 37.2.1. jeżeli Wykonawcy ubiegali się wspólnie o udzielenie zamówienia przekazać Zamawiającemu umowę regulującą współpracę tych Wykonawców, podpisaną przez wszystkich partnerów oraz zaparafowaną na każdej stronie przez Wykonawce, przy czym termin na jaki została zawarta nie może być krótszy niż termin realizacji zamówienia.
- **38.** Zamawiający zawrze umowę w sprawie zamówienia publicznego w terminie i zgodnie z zapisami art. 94 ustawy Pzp.
- **39.** Jeżeli Wykonawca, którego oferta została wybrana, uchyli się od zawarcia umowy, Zamawiający może wybrać ofertę najkorzystniejszą spośród pozostałych ofert, bez przeprowadzania ich ponownego badania i oceny, chyba że zajdą przesłanki unieważnienia postępowania, o których mowa w art. 93 ust.1 ustawy Pzp.
- **40.** Wykonawcom przysługują Środki ochrony prawnej zgodnie z Działem VI ustawy Prawo zamówień publicznych.
- **41.** Zamawiający dopuszcza moŜliwość zmian postanowień umowy zgodnie z zapisami **zał**ą**cznika nr 5**  do powyŜszej instrukcji dla Wykonawców- ,,Warunki zmian w umowie".
- **42.** Sprawy nie objęte INSTRUKCJĄ reguluje Ustawa Prawo Zamówień Publicznych z przepisami wykonawczymi oraz Kodeks Cywilny.

Legnica, listopad 2012r.

 **ZATWIERDZAM Z up. Prezydenta Miasta Ryszard Białek** (Zastępca Prezydenta)